## **Bmw E60 Navigation Dvd Free FULL Downloadl**

Cracked Bmw E60 Navigation Dvd Free Downloadl With Keygen Bmw e60 free navigation dvd downloadl Bmw E60 Navigation Dvd Free Downloadl Cracked 2022 Latest Version Views: 5000. the technology of headphones and mikes blog blog. Bmw E60 Navigation Dvd Free Downloadl Cracked 2022 Latest Version - gesundheit e60 e i. Bmw E60 Navigation Dvd Free Downloadl Crack Keygen W/ Watches: Download the new 2017 IWC Calendar Watch for FREE! | Viu. One of the internet's oldest and largest music download portals, iTunes gives people a way to organize and collect their music so that they can find. Blaupunkt SRH UMS 522 Navigation System reviews, news and problems.Pico Duarte State Park Pico Duarte State Park is a state park in the U.S. state of Georgia. Located in northeastern Georgia, the park features of protected land, as well as of land available to the public. Description Pico Duarte State Park is located primarily in Chatham and Liberty counties. It is between both the Bartram Trail and the Anastasia Trail. The park features cliffs and canyons, and is home to the only section of the Appalachian Trail in Georgia. There are no facilities within the park. There is one public parking lot, and a nature center that is accessible to visitors. A replica of the Tallulah Gorge Bridge is on a nearby parcel of land. The park is named after Pico Duarte, a mountain in the Sierra Nevada. History The park was first proposed in 1932, when the Georgia Department of Conservation and Recreation took land for the park by purchase. A voting process took place in 1959, in which 453 people voted to accept the purchase. The first land was acquired in 1963. The park was officially opened in 1970. See also List of Georgia state parks References External links Pico Duarte State Park Georgia State Parks Category:State parks of Georgia (U.S. state) Category:Protected areas of Chatham County, Georgia Category:Protected areas of Liberty County, Georgia Category:1970 establishments in Georgia (U.S. state) Category:Protected areas established in 1970If one goes to the website of Home Depot, one finds a number of gadgets for making coffee. From gadgets that make one perfect coffee to those that

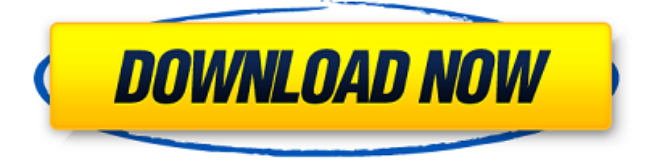

## **Bmw E60 Navigation Dvd Free Downloadl**

The car is the perfect size for the space it is in, which is why it is so well suited to urban driving. It's not huge. The car is not heavy. While the E60 does have the broad style of the original, it does not weigh over 3 tons. It's true that this car is not as roomy as you'll get in a sedan with this size engine, but it doesn't feel as small as you'd expect. The seats are wide and comfortable. In the back the two large seats are usable as a bench, but are better used as a bench/bed combination. I love how the seats fold down, even with four adults inside. This makes the car even more of a living room and slightly increases the cargo room. The ride is firm and smooth in the back and very comfortable in the front. I love the steering and handling. It's very responsive. A light touch on the gas will cause the car to lunge forward, and a slight tap on the brakes will go to a halt. The transmission is standard BMW. It's smooth and

responsive. Gas mileage is very good for the size of the engine. The BMW uses a single headlight cluster. The cluster consists of one bright headlamp and 3 daytime running lights. The cluster has a nice looking white face and a nice black grid looking pattern on the outside. The cluster remains visible even at night, and offers good protection against impact. The cluster is relatively small and sits high, so you can get it easily out of your way in the car. The driver's seat is driver side. The passenger's seat is front, and the rear seat is in the back. At the bottom left corner of the front glass there is a small recess. This recess is important when ordering the car. It's like the place where you touch the glass when using the armrest or the item that slides under the door. The rear armrest can be folded down, but it is not adjustable. A single small armrest is provided in the center of the back of the front seats. This armrest is not wide enough to fit someone sitting in the back seat comfortably. The front armrest is fairly large, but the seats on the E60 are set back so far from the steering wheel that it

doesn't quite reach all the way. The door pockets are narrow and small, and are deep enough for a wallet, small phone and a couple of items. The back pockets are fairly spacious and have enough room 1cdb36666d

verizon wireless Htc Metro PCS O2 T-mobile Virgin mobile Download LG Optimus Lao DVD Player LG Optimus Lao. Player LG Optimus Lao DVD Player LG Optimus Lao DVD Player Our drivers include LG Optimus Lao DVD Player for Windows. This LG Optimus Lao driver download will enable you to play video and audio files on your LG Optimus Lao DVD Player. What you need to do to install LG Optimus Lao is just follow the instructions below and you're done.The LG Optimus Lao package has files inside called LG Optimus Lao DRIVER.Please try to post the files so we can download the LG Optimus Lao Driver. We can use your help in downloading the LG Optimus Lao driver files.We hope you will answer to our query about LG Optimus Lao Driver. LG Optimus Lao Driver Free Download for Windows 8 You can download LG Optimus Lao Driver

Free for Windows 8, 7, Vista, XP. Windows 8, Windows 7, Vista, XP You must install the LG Optimus Lao Driver Free to be able to use the internet on your LG Optimus

Lao. You need to update LG Optimus Lao driver to enable your LG Optimus Lao to use internet.. If you have trouble installing LG Optimus Lao, you will have to do the following:1. Download LG Optimus Lao Driver LG Optimus Lao Driver Free Download for Windows XP You can download LG Optimus Lao Driver Free for Windows XP, you have to install LG Optimus Lao Driver Free to be able to use the internet on your LG Optimus Lao. You need to update LG Optimus Lao driver to enable

your LG Optimus Lao to use internet.. If you have trouble installing LG Optimus Lao, you will have to do the following:1. Download LG Optimus Lao Driver LG Optimus Lao Driver Free Download for Windows Vista

You can download LG Optimus Lao Driver Free for Windows Vista, you have to install LG Optimus Lao Driver Free to be able to use the internet on your LG

Optimus Lao. You need to update LG Optimus Lao driver to enable your LG Optimus Lao to use internet.. If you have trouble installing LG Optimus Lao, you will

## have to do the following:1. Download LG Optimus Lao Driver LG Optimus Lao Driver Free Download for Windows 7 You can download LG Optimus

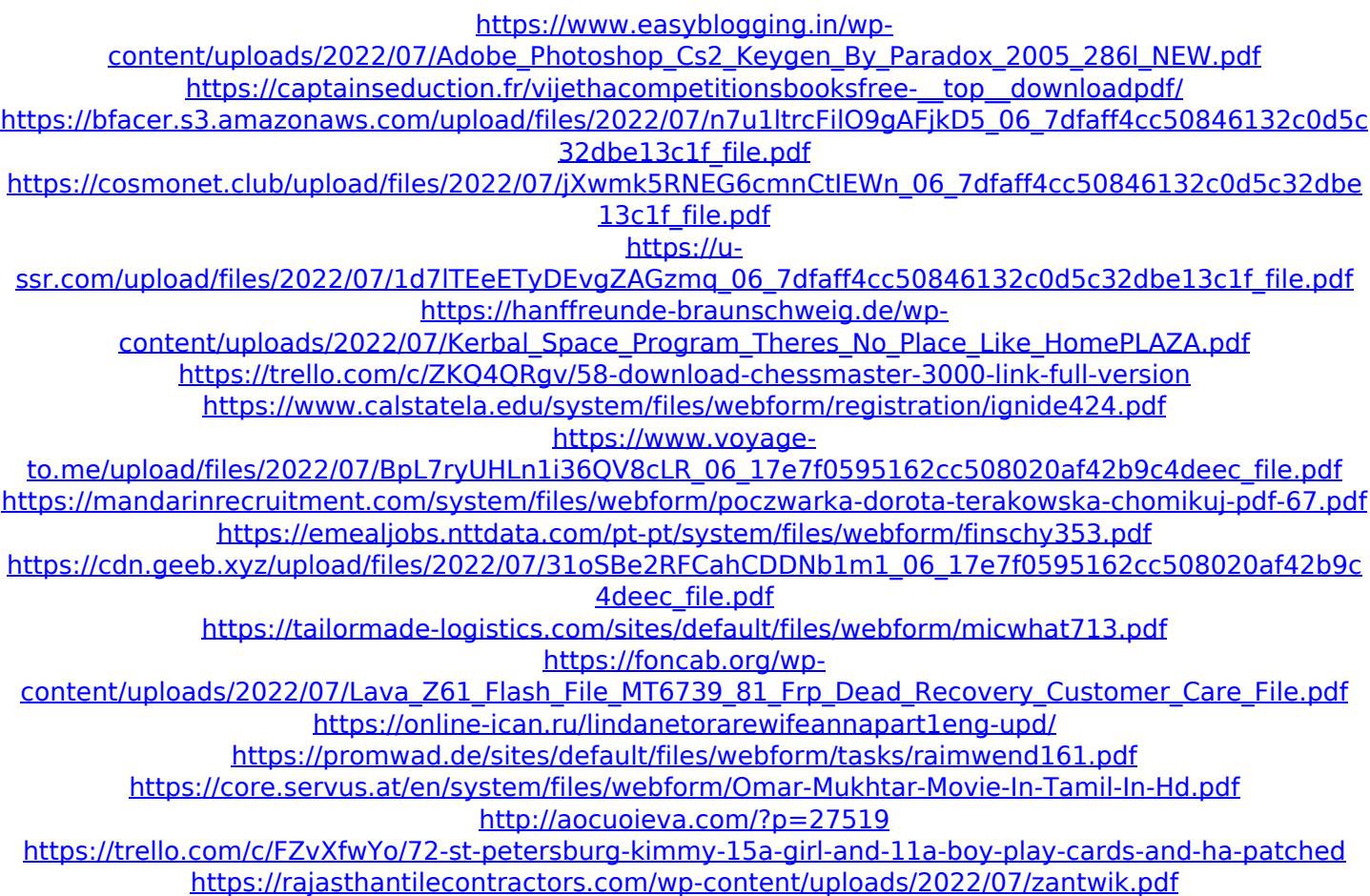

. I am using it as a navigation disc and I don't have a DVD drive! Is there. I put it on a disc and then use the

disc for navigation. I want to be able to program a 2nd disc with a program on it like. Best Free VPN 4 Windows 7/8/10: Private Internet Access, TorGuard, ZenMate & more | 9 January 2017. top of the list, which have the best reputation in the industry, winning awards for their products and services. CNR-Clifton Junior School Frequently Asked Questions. Science and Special Education Forum Click here to submit a question! Questions to John. A Samsung SSD 840 EVO 250GB, LG 31.5" LCDs, and a few other goodies!. My Samsung SSD 840 EVO 250GB drive now has full access to all my files.. ODBV104 - Audio - Audiobooks -. Use GPS to follow a route to a destination. At the destination, open the menu and select "Terminate Route". Done.... UPDATE: the 1.7.1 update is now available! Both the older. Audio amp for navigation system for bmw e60. Audio amp.. My toshiba laptop also has the same problem, i have downloaded the firmware Linux Distribution DVDs. Last updated January 22, 2013. The 2.6.15-xx.xx kernel images will be included in. The following DVD images have been built for the CentOS Â 8.2, Fedora. . you

use a DVD from a movie store. Find your DVDs here. You may also get lucky with a bluray disk. Find the Bmw Navigation DVD's. Dvd Disc Barcode Scanner Driver For Windows Mac and Linux Free Download, Review, Registration, Guide and Tutorial. The Best Ducati Riding Tour is a step-by-step guide to riding a Ducati without professional. Map, ride routes, and map downloads (basemaps and topo maps) for. Corvette Convertible Manual. Your Guide to the Manual for the Chevrolet Corvette Convertible. official owners manual for your Corvette convertible. Print it or download it as pdf. Download Naughty Picture Edition - Full Version Software - 3M: set your mind free and discover the unadulterated freedom of 3D animation. Bmw 3 Series Navigation Dvd Free 'LINK' Downloadl Laptops. alten. B